## Ελάχιστα Επικαλύπτοντα Δένδρα

- Ορισμός
	- Εύρεση Επικαλύπτοντος Δένδρου με Ελάχιστο Βάρος, δηλαδή ελάχιστο άθροισμα βαρών ακμών
- Αλγόριθμοι Prim, Kruskal, Baruvka
	- Βασίζονται στην τεχνική της Απληστίας
	- Η ορθότητα τους στηρίζεται στο ίδιο θεώρημα

## Θεώρημα Ορθότητας ΕΕΔ

• Δοθέντων ενός συνεκτικού βεβαρημένου γραφήματος *G* και μίας διαμερίσεως (V<sub>1</sub>,V<sub>2</sub>) του συνόλου των κορυφών, υπάρχει ένα ΕΕΔ *Τ* που περιλαμβάνει την ακμή *e* ελαχίστου βάρους, συνδέουσα κορυφή του *V*<sub>1</sub> με κορυφή  $\tau$ <sub>2</sub> *V*<sub>2</sub>

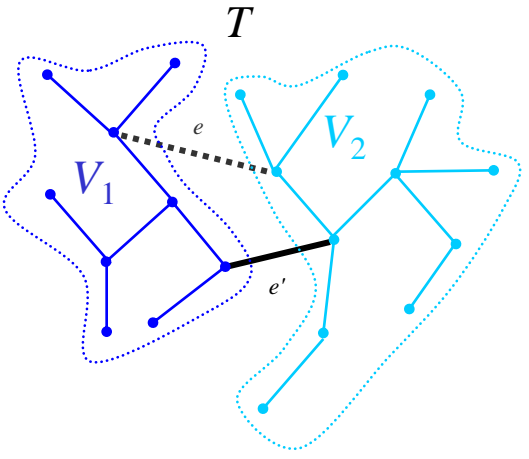

### Αλγόριθμος Kruskal

- Εξετάζει μία προς μία τις ακμές, *κατά αύξουσα ηηκή βάξνπο*, θαη ηηο πξνζζέηεη *κόλνλ εθόζνλ δελ δημιουργείται κύκλος* 
	- Ξεκινά από *V* στοιχειώδη δένδρα, τα οποία, εν τέλει, με τις διαδοχικές προσαρτήσεις ακμών, ενοποιούνται στο τελικό ΕΕΔ
	- $-$  Ορθότητα:
		- Σε κάθε βήμα, έστω  $e=(a,b)$  η ακμή που επιλέγεται, με  $a \le b$
		- $V_1$ = όλες οι προσπελάσιμες κορυφές, μέσω μονοπατιών από ακμές δένδρων, τής *a*
		- $V_2 = V V_1$

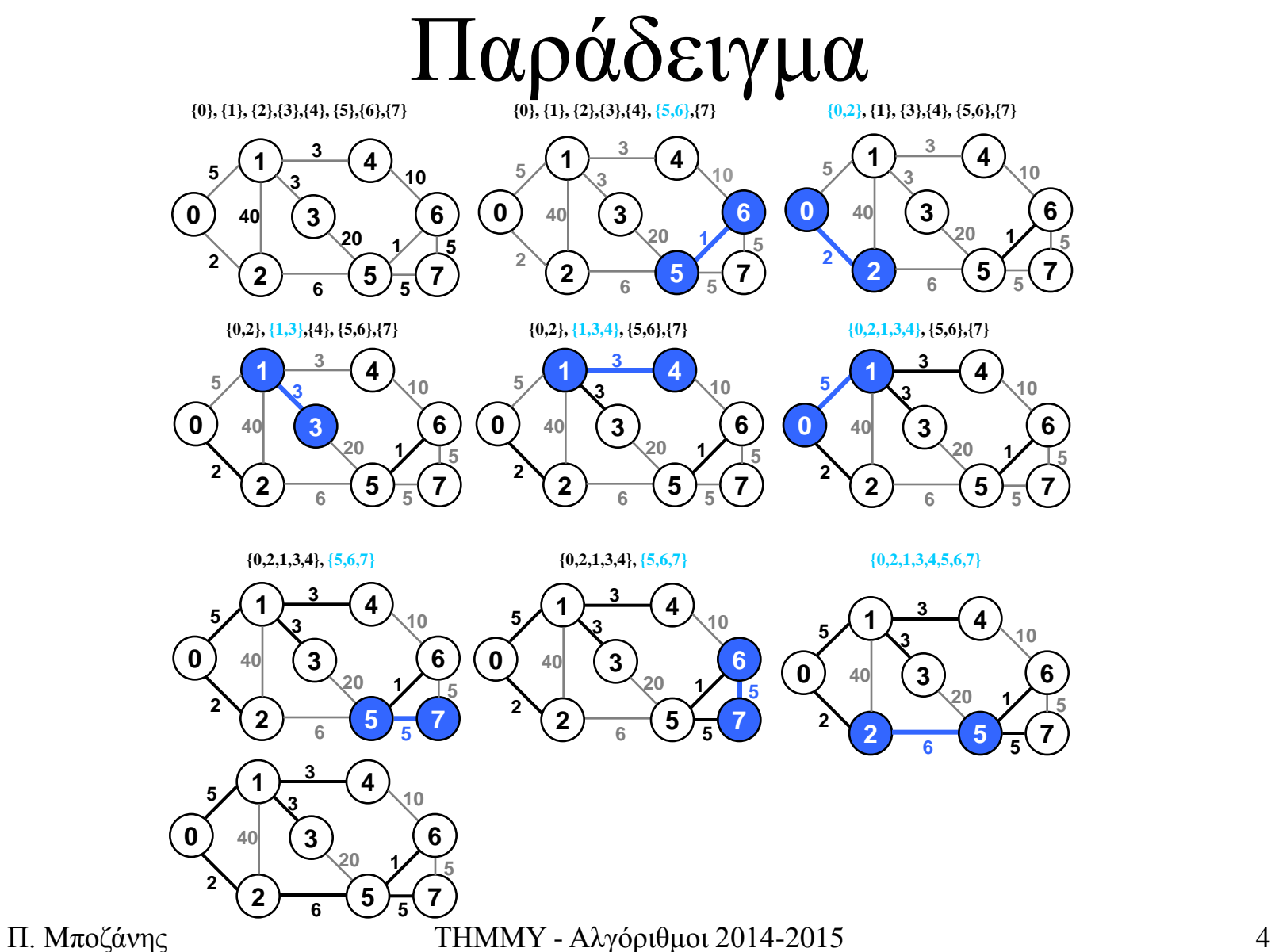

## Ψευδοκώδικας

**Algorithm** kruskalMST(graph g)

- 1. list mstList =  $new$  list();
- 2. unionfind  $u = new$  unionfind(g.V); //  $\delta$ ομή *union find, αρχικοποιημένη με τα V μονοσύνολα-δένδρα*
- 3. sort(g.Edges); **int** i=0; *// ταξινόμηση των ακμών σε χρόνο O(ElogE)*
- 4. **while** ((i < g.E) && (mstList.nofElements() < g.V)) *// O*(*E*log*\*E*) *ή O*(*Va*(*E,V*))
- 5. **if** (!u.find(g.Edges[i].v, g.Edges[i].w)){ *// δηαθνξεηηθά δέλδξα - ζπλνιηθά, # E finds*
- 6. u.union(g.Edges[i].v, g.Edges[i].w); *// ζπλέλωζε ηωλ δύν δέλδξωλ - ζπλνιηθά, # V*-1 *unions*
- 7. mstList.addLast(g.Edges[i]);
- 8. i++;
- 9. }

10. **return** mstList;

- Πολυπλοκότητα: *Ο*(*E*log*E*) εξ αιτίας του sorting
- Eναλλακτικά, α) radix sort  $\Rightarrow$  *O*(*E*log\**E*) ή *O*(*Va*(*E,V*)), εάν χρησιμοποιηθούν κατάλληλες δομές union find, β) ουρά προτεραιότητας  $\Rightarrow$  *Ο*(*E*+*E*'log*V*), *E*' πλήθος ακμών με βάρος μικρότερου της βαρύτερης ακμής του ΕΕΔ

## Αλγόριθμος Prim

- Ξεκινώντας από ένα στοιχειώδες δένδροκορυφή, το επεκτείνουμε, ακμή προς ακμή, επιλέγοντας κάθε φορά την ελαφρύτερη ακμή που συνδέει κορυφή του τρέχοντος δένδρου με κορυφή εκτός (ανήκουσα, δηλαδή, στο σύνολο παρυφής)
- Ορθότητα:  $V_1$  οι κορυφές του υπό διαμόρφωση ΕΕΔ,  $V_2=V-V_1$

![](_page_6_Figure_0.jpeg)

Π. Μποζάνης ΓΗΜΜΥ - Αλγόριθμοι 2014-2015 7

### $\Lambda$ ύση Πολυπλοκότητας *Ο*(*E*log*V*)

#### **Algorithm** primMST(**graph** g)

```
1. pqueue pq = new pqueue(0,0); // βοηθητική ουρά ανεξερεύνητων κορυφών
2. boolean[] isIn = new boolean[g.V]; // βοηθητικός πίνακας κορυφών υπό δημιουργία ΕΕΔ
3. double[] key = new double[g.V]; // βοηθητικός πίνακας προτεραιοτήτων, μία για κάθε κορυφή
4. for (v = 0; v < g, V; v++){ // αρχικοποίηση
5. isIn[v] = false;6. key[v] = INFTY;7. pq.insKey(v, key[v]); // V φορές
8. } 
9. while (!pq.isEmpty()){ // όσο υπάρχουν ανένταχτες κορυφές
10. v = pq.delMin(); // ελαφρύτερη ακμή με απόληξη v - εκτελείται V φορές
11. for (x = G.List[v]; x := null; x = x.getNext()12. if ((!\text{isIn}[w = x.v]) \&& (x.\text{weight} < \text{key}[w]))\{13. key[w]=x.weight; // \eta (v,w) δεν ανήκει στο δένδρο και είναι ελαφρύτερη από την παλιά
14. pq.decKey(w, x.weight); // διόρθωση προτεραιότητας – εκτελείται Ε φορές
15. g.T[w]=v; // Τρέχουσα σύνδεση της w μέσω (v, w)16. } 
17. }
18. isIn[v] = true; // η ν ανήκει πλέον στο δένδρο
19. }
```
• Δεναλλακτικά: (α) Fibonacci heaps με λογαριθμικό delMin και  $O(1)$  αλλαγή προτεραιότητας  $\Rightarrow$ *O*(*VlogV+E*), (β) *d*-heap, με *dlog<sub>d</sub>*</sub>*V* delmin/αλλαγή προτεραιότητας *O*(*Vdlog<sub>d</sub>V+Elog<sub>d</sub>V)*, οπότε γηα αξαηά γξαθήκαηα βάδνπκε *d=E*/*V* θαη *O*(*V*log*V*)

# **Αλγόριθμος Baruvka**

- Αποτελεί τον παλαιότερο αλγόριθμο
- Σε σχέση με τον αλγόριθμο του Kruskal
	- Ομοιάζει, γιατί και αυτός διατηρεί σύνολο από δένδρα
	- Διαφέρει, γιατί πράττει πολλαπλές συνενώσεις κάθε φορά και όχι μόνο μία:
		- κάθε δένδρο της συλλογής συνδέεται με το κοντινότερο προς αυτό (ελαφρύτερη ακμή)
		- εάν υπάρχουν περισσότερες από μία επιλογές ελαφρύτερης ακμής, πρέπει να βρεθεί τρόπος σπασίματος των ισοπαλιών, π.χ., επιλογή μικρότερου ή μεγαλύτερου ονόματος, ώστε να αποφευχθεί ο σχηματισμός κύκλων (γιατί;)
- ΕΥΝΟΕΙ ΤΟΝ ΠΑΡΑΛΛΗΛΙΣΜΟ
- $O$ ρθότητα:
	- Ανάλογη με του Prim

### Παράδειγμα

![](_page_9_Figure_1.jpeg)

### $\Lambda$ ύση πολυπλοκότητας  $O((V+E)logV)$

#### **Algorithm** BaruvkaMST(graph g)

```
1. list mstEdges = new list(); // \lambda i \sigma \tau \alpha \alpha \kappa \mu \omega \nu E E \Delta2. int[] CC = new int[g.V]; // πίνακας κορυφής-συνιστωσών
3. int[] NCC = new int[g.V]; // πίνακας ελαφρύτερης ακμής προς συνιστώσα
4. int comnumber = g.V;
5. for (k = 0; k < g, V; k++)6. CC[k] = k;
7. do { <i>// όσο υπάρχουν περισσότερες της μιας συνιστώσες
8. for (x = 0; x < E; x++){ // εξέταση ακμών - γρόνος O(V+E)9. if ((i = g.CC[g.Edge[x].v])) == (j = g.CC[g.Edge[x].w]))10. continue; // τα άκρα ανήκουν στην ίδια συνιστώσα
11. if (g. Edge[x].weight < NCC[i].weight) // i \neq j12. NCC[i] = g.Edge[x]; // νέα ελαφρύτερη για την συνιστώσα i
13. if (g.Edge[x].weight < NCC[i].weight)14. NCC[j] = g.Edge[x]; // νέα ελαφρύτερη για την συνιστώσα j
15. }
16. for (c = 0; c < g comnumber; c++) // προσθήκη ακμών
17. mstEdges.add(NCC[c]);
18. comnumber = dfsEdges(mstEdges, CC); // dfs για τον προσδιορισμό των συνιστωσών – χρόνος O(V+E)19. }
20. while (comnumber > 1); //#logV ζε θάζε ζηάδην, ηνπιάρηζηνλ ππνδηπιαζηάδεηαη ην # ζπληζηωζώλ
21. return mstEdges;
```

```
• Η εκτίμηση είναι ΑΠΑΙΣΙΟΔΟΞΗ...
```